**L1:**

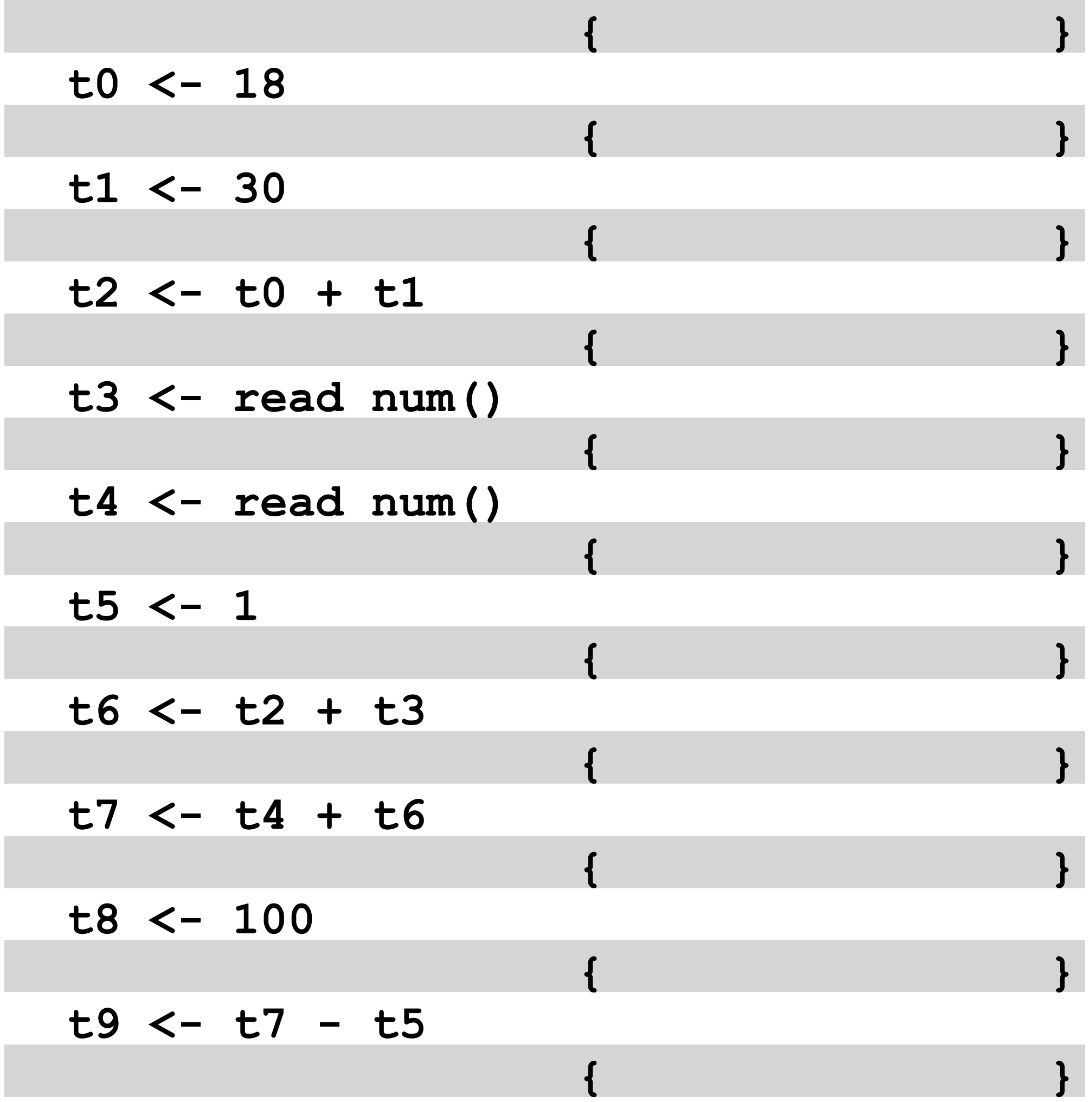

```
(define (print-suggested-coat-intensity temperature) 
   (if (< temperature 32) 
     (print 100) 
     (if (< temperature 65) 
       (print (- 100 temperature)) 
       (print 0) 
 ) 
 ) 
) 
(print-suggested-coat-intensity 28)
   2 Interference Graph
```
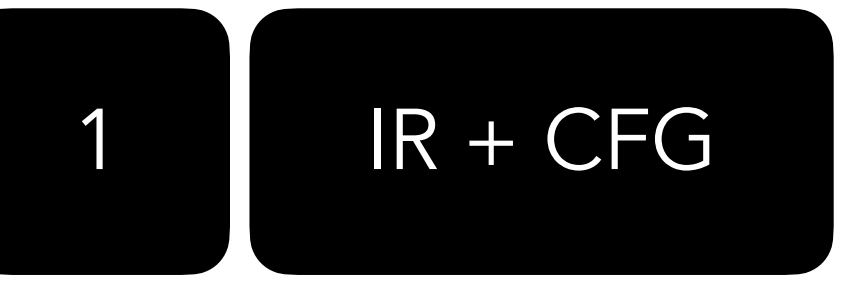